#### 1. ivo ADQL UDFs in the Pipeline

Markus Demleitner msdemlei@ari.uni-heidelberg.de

- Reminder: What this is about
- Two UDFs for UDF catalogue 1.1
- Six UDFs for UDF catalogue 1.2

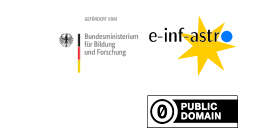

#### Funded by e-inf-astro, BMBF FKZ 05A20VH5

Distributed under CC0

### 2. ADQL User Defined Functions

TAP operators can add functionality to their ADQL engines by providing extra functions. Their names should start with <sup>a</sup> provider-specific prefix, as in: select top <sup>1</sup> gavo\_to\_mjd('2023-10-18T15:57') from tap\_schema.tables [=60235.664583]

 When multiple operators provide the same functionality, they should converge on <sup>a</sup> commonname and use the ivo\_ prefix.

The "Catalogue of ADQL User Defined Functions", now in Version 1.0 (Campillo and Demleitner 2021) lists these ivo\_ UDFs.

### 3. Towards Version 1.1

Version 1.1 of the UDF cat is currently proposed (see http://ivoa.net/documents/). There are two new UDFs in there:

ivo\_epoch\_prop\_pos(ra, dec, parallax, pmra, pmdec, radial\_velocity, ref\_epoch, out\_epoch) -> POINT

and

ivo\_histogram(val, lower, upper, nbins) -> INTEGER[]

Please review and post to the DAL list if you have thoughts about this.

#### 4. Towards Version 1.2

There are already several functions slated for version 1.2. Please chime in if you think they shouldbe defined differently.

## 5. ivo\_normal\_random

ivo\_normal\_random(mu REAL, sigma REAL) -> REAL

The function returns <sup>a</sup> random number drawn from <sup>a</sup> normal distribution with mean mu andwidth sigma.

## 6. ivo simbadpoint

ivo\_simbadpoint(identifier TEXT) -> POINT

gavo simbadpoint queries simbad for an identifier and returns the corresponding point. Note that identifier can only be <sup>a</sup> literal, i.e., as simple string rather than <sup>a</sup> column name.

e.g., ivo\_simbadpoint('GJ 699') -> POINT(269.452076958619, 4.69336496657667)

# 7. ivo<sub>-</sub>to<sub>-</sub>jd, ivo<sub>-</sub>to<sub>-</sub>mjd

ivo\_to\_jd(d TIMESTAMP) -> DOUBLE PRECISION ivo\_to\_mjd(d TIMESTAMP) -> DOUBLE PRECISION The functions converts database timestamps to (modified) julian dates. This is naive; no corrections for timezones, let alone time scales or the like are done. You can thus not expect this to be good to second-precision unless you are careful in the construction of the timestamp. This is so you can do date computations even if the table schema (regrettably) has timestamps.

# 8. ivo\_transform

ivo\_transform(from\_sys TEXT, to\_sys TEXT, geo GEOMETRY) -> GEOMETRY

The function transforms ADQL geometries between various reference systems. geo can be <sup>a</sup> POINT, <sup>a</sup> CIRCLE, or <sup>a</sup> POLYGON, and the function will return <sup>a</sup> geometry of the same type. From sys and to sys must be literal strings. Reference frame names are case-sensitive and must be taken from the IVOA refframe vocabulary.

## 9. ivo epoch prop

ivo\_epoch\_prop(ra DOUBLE PRECISION, dec DOUBLE PRECISION, parallax DOUBLE PRECISION, pmra DOUBLE PRECISION, pmdec DOUBLE PRECISION, radial\_velocity DOUBLE PRECISION, ref\_epoch DOUBLE PRECISION, out\_epoch DOUBLE PRECISION) -> DOUBLE PRECISION[6]

Returns <sup>a</sup> 6-vector of (ra, dec, parallax, pmra, pmdec, rv) at out epoch for these quantities at ref epoch. Units on input and output are degrees for ra and dec, mas for parallax, mas/yr for pmra and pmdec, and km/s for the radial velocity. ref epoch and out epoch are <sup>g</sup>iven in Julianyears. parallax, pmra, pmdec, and radial\_velocity may be None and will enter the computations as <sup>0</sup> then, except in the case of parallax, which will be some small value.

### 10. Your Turn!

Feedback on all of these is welcome on the DAL list (or perhaps as a bug on https://github.com/ivoastd/udf-catalogue).

If you have useful UDFs in your TAP service and want to promote it to ivo .: Talk to me; perhaps I'll be your second implementation!

Thanks!